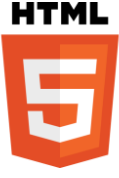

# <optgroup> - OPTGROUP TAG IN HTML

- The <optgroup> tag is used to **collect relevant options** in a drop-down list within a **<select> element.**
- Whenever we have a lengthy list of options, groups of similar options are simple to hold for a user.
- The < optgroup> tag supports **Global Attributes and Event Attributes.**

## **Syntax for optgroup tag:**

```
<optgroup label = "GroupHeading">
   <option>option1</option>
   <option>option1</option>
</optgroup >
```
# **Sample coding for <optgroup> tag:**

```
<!DOCTYPE html>
<html>
  <body>
    <select>
      <optgroup label="WEB DEVELOPMENT IN WIKITECHY">
       <option value="css">CSS</option>
      <option value="html">HTML</option>
      </optgroup>
      <optgroup label="PROGRAMMING TECHNOLOGY IN WIKITECHY">
       <option value="java">JAVA</option>
       <option value="c">C</option>
      </optgroup> 
    </select>
   </body>
</html>
```
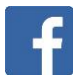

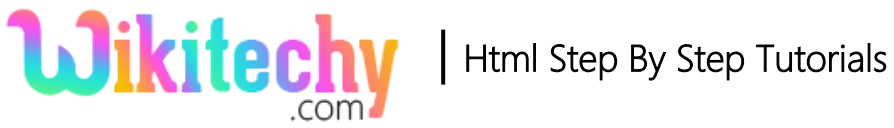

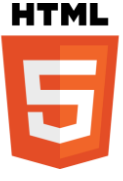

# **Code Explanation for <optgroup> tag:**

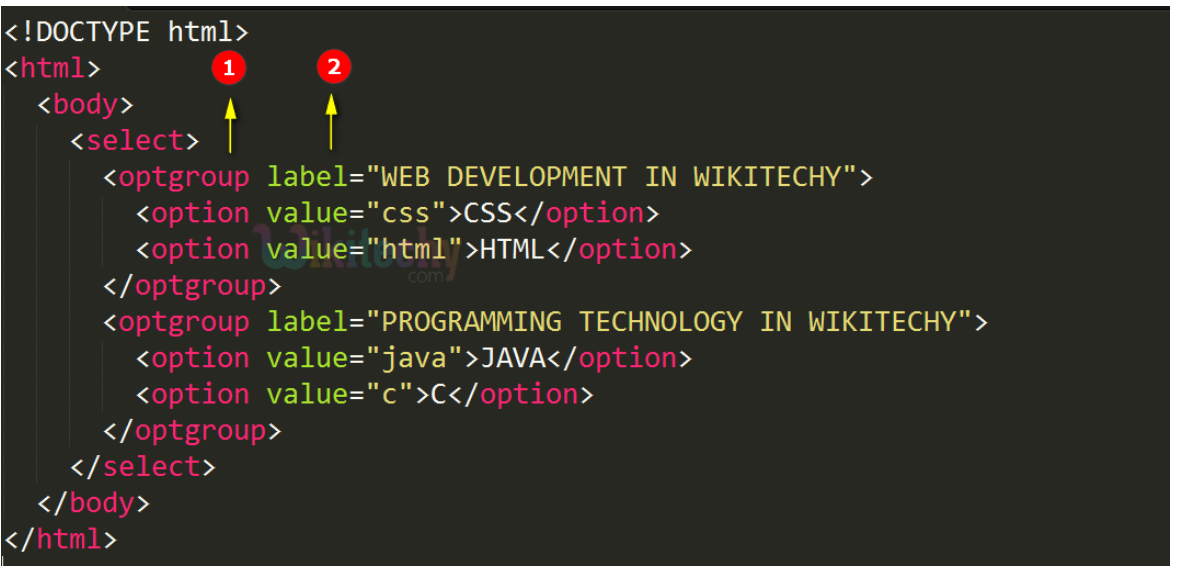

- 1. **<optgroup> tag** is used to **group the related contents** in a drop-down list.
- 2. **label** is an attribute, which tends to **describe the title/caption** for an option-group.

### **Output of <optgroup> tag:**

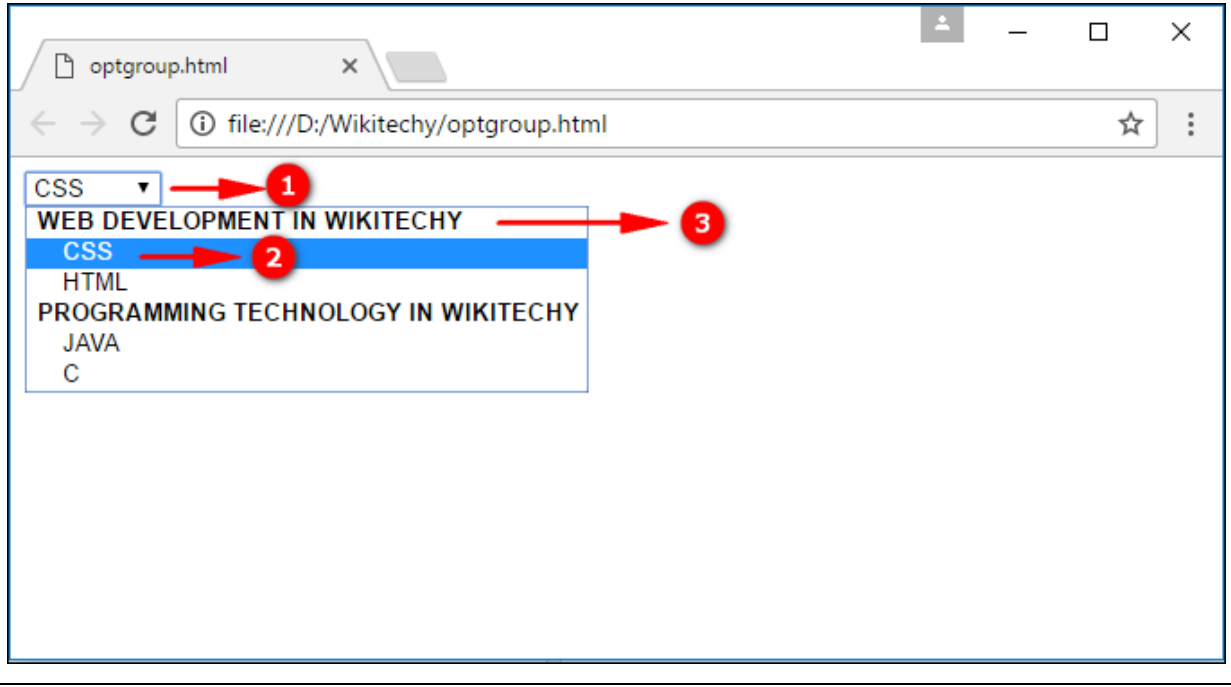

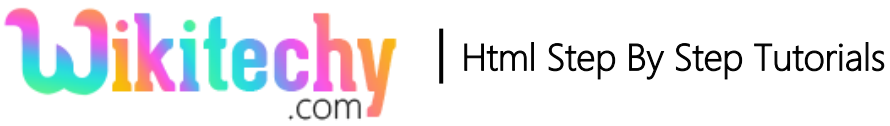

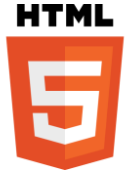

- 1. By clicking the dropdown list the option values is displayed in the option group.
- 2. **CSS, HTML, JAVA & C** are the Option Values.
- 3. **WEB DEVELOPEMENT IN WIKITECHY & PROGRAMMING TECHNOLOGY IN WIKITECHY** are the Option groups.

#### **Attribute:**

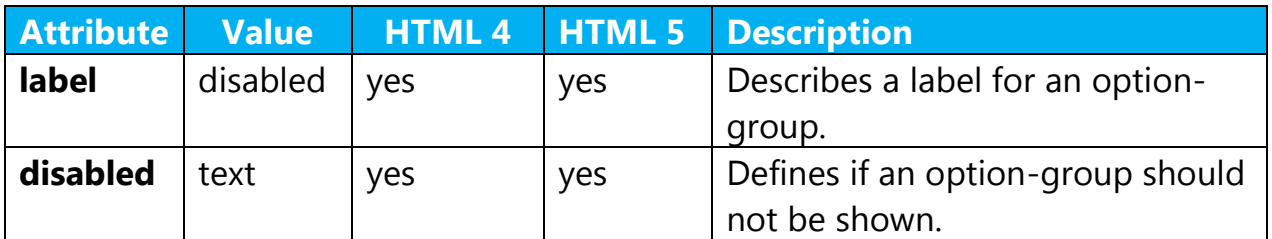

### **Browser Support for <optgroup> tag:**

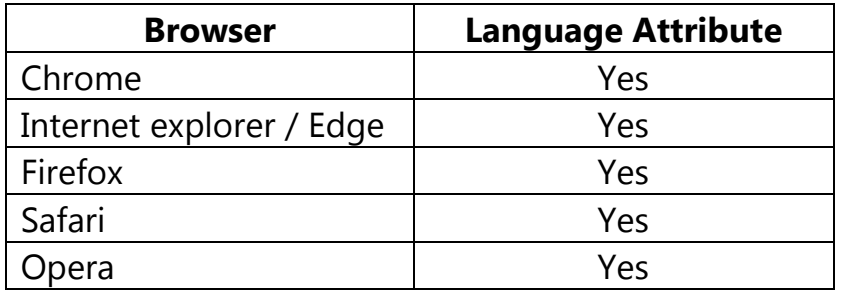

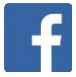